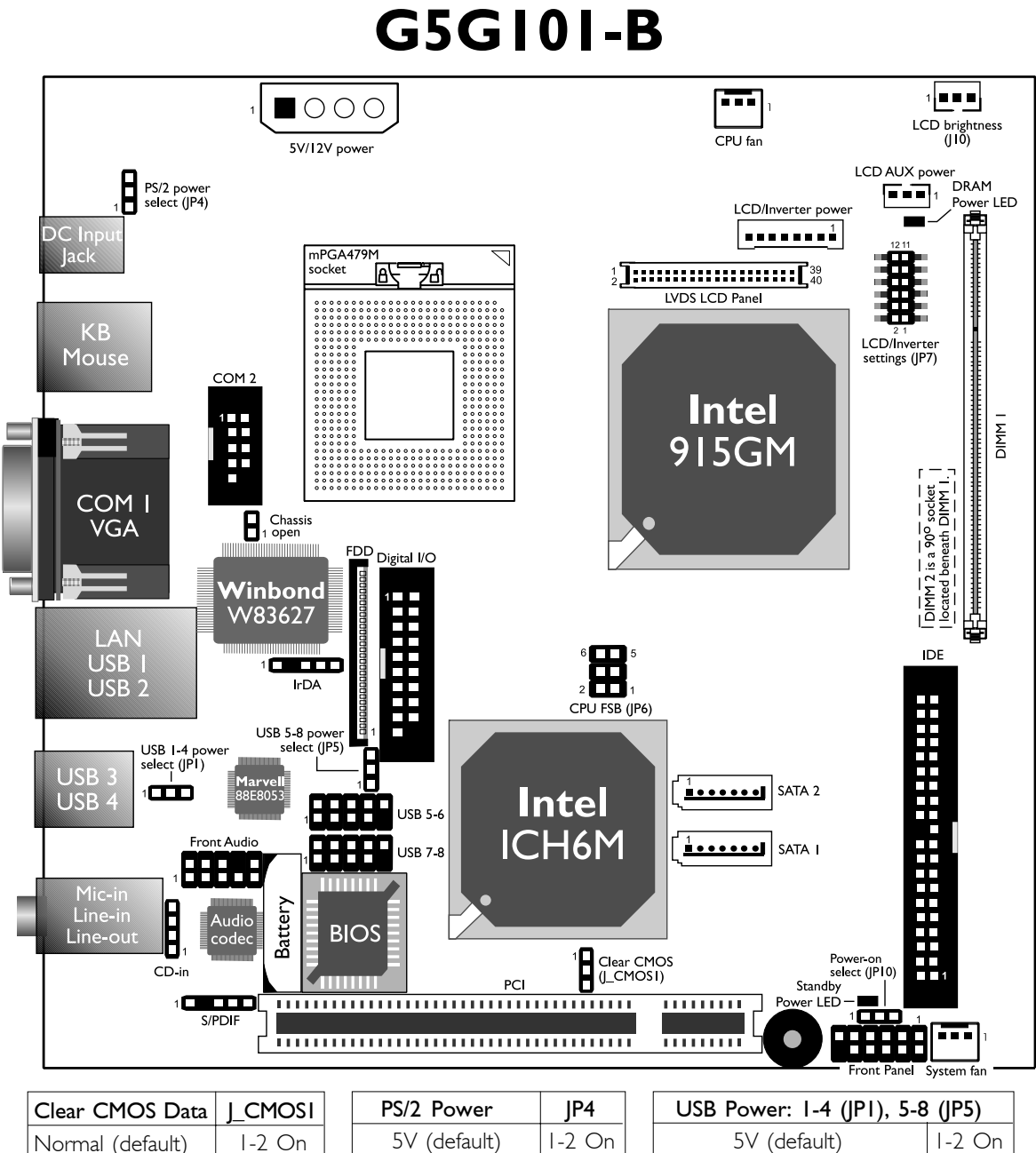

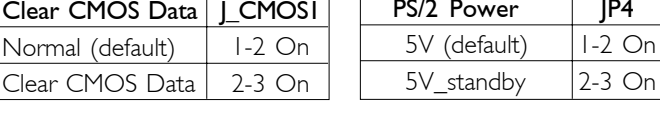

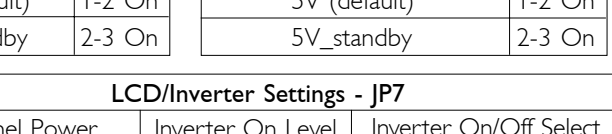

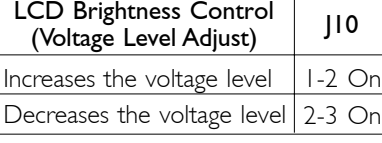

Note: Increasing or decreasing the voltage to control the LCD panel's brightness varies among Inverters. You must refer to the Inverter's specification to make the appropriate adjustment to the brightness of the LCD panel.

Ú The following Intel Celeron® M 65nm processors are NOT supported: 410, 420, 423, 430, 440 and 450.

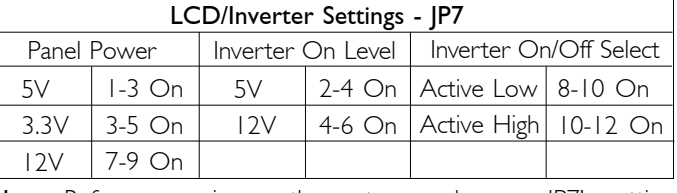

Note: Before powering-on the system, make sure JP7's setting matches the LCD panel's specification. Selecting the incorrect voltage will seriously damage the LCD panel.

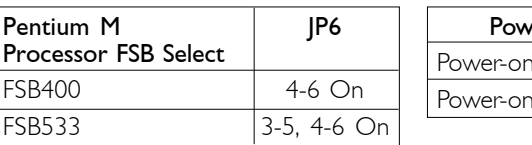

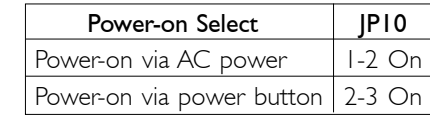

<sup>※</sup> The CompactFlash™ socket is located on the solder side of the board.